### МІНІСТЕРСТВО ОСВІТИ І НАУКИ УКРАЇНИ

## ПрАТ «ПРИВАТНИЙ ВИЩИЙ НАВЧАЛЬНИЙ ЗАКЛАД «ЗАПОРІЗЬКИЙ ІНСТИТУТ ЕКОНОМІКИ ТА ІНФОРМАЦІЙНИХ ТЕХНОЛОГІЙ»

Кафедра Інформаційних технологій

ДО ЗАХИСТУ ДОПУЩЕНА

Зав.кафедрою д.е.н.,доцент Левицький С.І.

# КВАЛІФІКАЦІЙНА БАКАЛАВРСЬКА РОБОТА РОЗРОБКА СИСТЕМИ РОЗРАХУНКУ ТЕПЛОВОЛОГІСТНОГО РЕЖИМУ ОГОРОДЖУВАЛЬНОЇ КОНСТРУКЦІЇ

Виконав

(підпис)

ст. гр. КІ-228 \_\_\_\_\_\_\_\_\_\_\_\_\_\_ О.М. Сердечна

Керівник

(підпис)

к.т.н. \_\_\_\_\_\_\_\_\_\_\_\_\_\_ О.А. Хараджян

Запоріжжя 2023

# ПРАТ «ПВНЗ «ЗАПОРІЗЬКИЙ ІНСТИТУТ ЕКОНОМІКИ ТА ІНФОРМАЦІЙНИХ ТЕХНОЛОГІЙ»

Кафедра Інформаційних технологій

ЗАТВЕРДЖУЮ Зав. кафедрою

\_\_\_\_\_\_\_\_\_\_\_\_\_ д.е.н.,доцент Левицький С.І.

# З А В Д А Н Н Я НА КВАЛІФІКАЦІЙНУ БАКАЛАВРСЬКУ РОБОТУ

Студенту гр. *КІ – 228*, спеціальності *«Комп'ютерна інженерія»*

### Сердечна Оксана Миколаївна

1.Тема: *Розробка системи розрахунку тепловологістного режиму огороджувальної конструкції.*

затверджена наказом по інституту № 02-10 27.01 2023 р.

- 2. Термін здачі студентом закінченої роботи: 12.06. 2023 р.
- 3. Перелік питань, що підлягають розробці:
	- 1. Аналіз впливу тепловологістного стану огороджувальних конструкцій на приміщення.
	- 2. Аналіз шляхів обміну вологи у огороджувальних конструкціях.
	- 3. Аналіз норм для розрахунку тепловологістного стану.
	- 4. Розробка алгоритму розрахунку тепловологістного стану за ДСТУ.
- 5. Розробка структур даних та програмних класів.
- 6. Розробка користувацького інтерфейсу програми.
- 7. Розробка програмних модулів користувальницького інтерфейсу.
- 8. Розробка інтерфейсу діалогових вікон.
- 9. Виконання тестових розрахунків.

Дата видачі завдання: 16.01.2023 р.

Студент О.М. Сердечна

Керівник роботи О.А. Хараджян

(підпис) (прізвище та ініціали)

(підпис) (прізвище та ініціали)

#### РЕФЕРАТ

Кваліфікаційна бакалаврська робота містить 50 сторінок, 3 рисунки, 3 додатки, 7 використаних джерел.

Об'єкт роботи: тепловологістний стан огороджувальних конструкціїй.

Предмет роботи: програми для розрахунку тепловологістного стану огороджувальної конструкціїї.

Мета роботи: розробка програми для розрахунку тепловологістного стану огороджувальної конструкціїї з урахуванням її шарів.

Задачі роботи: аналіз впливу тепловологістного стану огороджувальних конструкцій на приміщення; аналіз шляхів обміну вологи у огороджувальних конструкціях; аналіз норм для розрахунку тепловологістного стану; алгоритм розрахунку тепловологістного стану за ДСТУ; розробка структур даних та програмних класів; розробка користувацького інтерфейсу програми; розробка програмних модулів користувальницького інтерфейсу; розробка інтерфейсу діалогових вікон; виконання тестових розрахунків.

У багатьох країнах будівлі споживають більше енергії, ніж транспорт і промисловість. За статистикою Міжнародного енергетичного агентства, у всьому світі будівництво відповідає за більше споживання електроенергії, ніж будь-який інший сектор.

Розроблений програмний засіб дозволяє виконати розрахунок складних огороджувальних конструкці будівлі, що проектується або експлуатується, на накопичення вологи у елементах конструкції та можливості її конденсації

## ОГОРОДЖУВАЛЬНА КОНСТРУКЦІЯ, ПАРЦІАЛЬНИЙ ТИСК, ТЕПЛОВОЛОГІСТНИЙ СТАН, QT, QXML

## ЗМІСТ

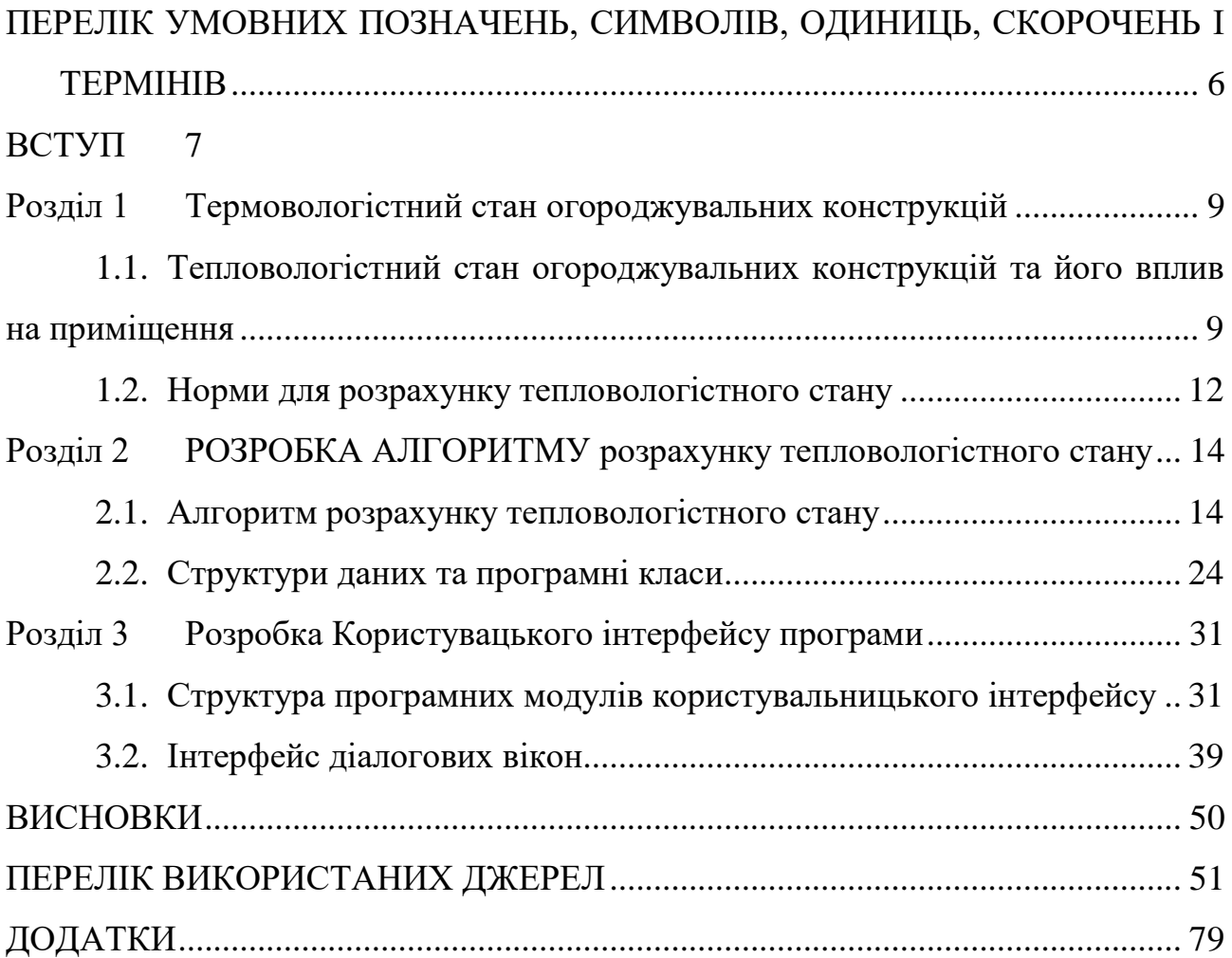

# <span id="page-5-0"></span>ПЕРЕЛІК УМОВНИХ ПОЗНАЧЕНЬ, СИМВОЛІВ, ОДИНИЦЬ, СКОРОЧЕНЬ І ТЕРМІНІВ

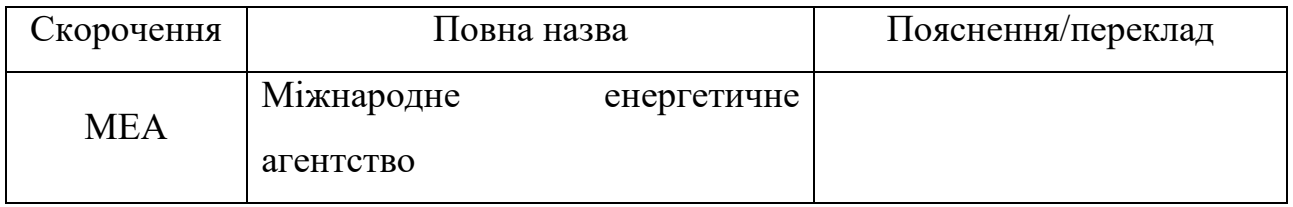

#### ВСТУП

<span id="page-6-0"></span>Більше 90% нашого часу ми проводимо в будівлях, тобто в офісі або вдома. Енергія, яку споживають в будівлях (житлових і комерційних), складає значну частку загального споживання енергії в країні. Ця частка сильно залежить від ступеня електрифікації, рівня урбанізації, площі забудови на душу населення, переважаючого клімату, а також національної і місцевої політики для підвищення енергоефективності.

У багатьох країнах будівлі споживають більше енергії, ніж транспорт і промисловість. За статистикою Міжнародного енергетичного агентства, у всьому світі будівництво відповідає за більше споживання електроенергії, ніж будь-який інший сектор.

Будівельна галузь має одну характерну якість – вона має високий ступень регулювання. Будівельні норми часто впливають на використання матеріалів і технологій. Стандарти, як обов'язкові, так і добровільні, мають значний вплив на енергоефективність. Таким чином, регулятивні режими, якщо вони існують, можуть забезпечити шлях до підвищення енергетичної ефективності будівель.

Об'єкт роботи: тепловологістний стан огороджувальних конструкціїй.

Предмет роботи: програми для розрахунку тепловологістного стану огороджувальної конструкціїї.

Мета роботи: розробка програми для розрахунку тепловологістного стану огороджувальної конструкціїї з урахуванням її шарів.

Задачі роботи:

- аналіз впливу тепловологістного стану огороджувальних конструкцій на приміщення;
- аналіз шляхів обміну вологи у огороджувальних конструкціях;
- аналіз норм для розрахунку тепловологістного стану;
- алгоритм розрахунку тепловологістного стану за ДСТУ;
- розробка структур даних та програмних класів;
- розробка користувацького інтерфейсу програми;
- розробка програмних модулів користувальницького інтерфейсу;
- розробка інтерфейсу діалогових вікон;
- виконання тестових розрахунків.

#### РОЗДІЛ 1

## <span id="page-8-0"></span>ТЕРМОВОЛОГІСТНИЙ СТАН ОГОРОДЖУВАЛЬНИХ КОНСТРУКЦІЙ

# <span id="page-8-1"></span>1.1. Тепловологістний стан огороджувальних конструкцій та його вплив на приміщення

Більше 90% нашого часу ми проводимо в будівлях, тобто в офісі або вдома. Енергія, яку споживають в будівлях (житлових і комерційних), складає значну частку загального споживання енергії в країні. Ця частка сильно залежить від ступеня електрифікації, рівня урбанізації, площі забудови на душу населення, переважаючого клімату, а також національної і місцевої політики для підвищення енергоефективності.

У багатьох країнах будівлі споживають більше енергії, ніж транспорт і промисловість. За статистикою Міжнародного енергетичного агентства (МЕА), у всьому світі будівництво відповідає за більше споживання електроенергії, ніж будь-який інший сектор.

Будівельна галузь має одну характерну якість – вона має високий ступень регулювання. Будівельні норми часто впливають на використання матеріалів і технологій. Стандарти, як обов'язкові, так і добровільні, мають значний вплив на енергоефективність. Таким чином, регулятивні режими, якщо вони існують, можуть забезпечити шлях до підвищення енергетичної ефективності будівель.

Одна з проблем будівель, яку вирішують нормативними організаційними та технічними шляхами, це стан вологості огороджувальних конструкцій.

Проблема в тому, що багато будівель мають старі огороджувальних конструкцій. Волога всередині огороджувальних конструкцій з часом викликає прогресуюче псування матеріалів, плями та цвіль на стінах, що негативно впливає на мікрокліматичні умови навколишнього середовища та здоров'я.

Значна присутність вологи в стінах значно знижує ступінь теплової ізоляції стіни до такої міри, що, розсіювання тепла в навколишнє середовище може зрости до 65%, що спричиняє дискомфорт і збільшення витрат на опалення.

Вологість у цегляній кладці може проявлятися різними способами, здебільшого через різні причини. Основні шляхи надходження вологи до огороджувальних конструкцій: структурна вода, баланс вологості, будівельна вологість, аварійна вологість, метеорологічна волога, конденсаційна вологість, капілярна волога.

Структурна вода складається з частини води, яка хімічно зв'язана з будівельними матеріалами. Таким чином, структурна вода тісно пов'язана з матеріалом і не має відношення до деградації.

Баланс вологості - це вміст вологи в матеріалах, що знаходяться в термодинамічній рівновазі з навколишнім середовищем. Поверхня матеріалів поглинає вологу у вигляді водяної пари безпосередньо з середовища, в якому вони знаходяться, і в залежності від пористості матеріалів. Чим більше частина дрібних пор, тим більше буде гігроскопічність матеріалу. Очевидно, що в середовищі з високою відносною вологістю рівноважна вологість матеріалу буде більшою. Крім того, температура навколишнього середовища та наявність гігроскопічних солей впливатимуть на параметри, що може вплинути на поведінку матеріалу, значно підвищуючи вологість.

Будівельна вологість спричинена водою, яка використовується під час приготування розчину, штукатурки та бетону. Надлишок води має тенденцію до випаровування під час фази твердіння, доводячи вологість конструкції до природних значень. Цей тип вологи виникає лише на етапі будівництва будівлі або в кінці реконструкції та реставрації, поступово зникаючи з часом.

Випадкова вологість зазвичай виникає через поломку або несправність систем водопостачання та опалення, конструкцій покрівлі, зовнішніх дверей. Цю вологість зазвичай легко визначити, вона з'являється в тих частинах будівлі, які безпосередньо контактують з місцем витоку, і її, як правило, легко та швидко усунути.

Атмосферна вологість є прямим впливом, пов'язаним з атмосферними опадами. Вона частіше зустрічається на зовнішніх поверхнях будівель, а також може з'являтися на обмежених ділянках, таких як виступи або підвіконня. Здебільшого це залежить від напрямку вітру та пористості будівельних матеріалів. Фасадна штукатурка відіграє першочергову роль, оскільки її основна функція – обмежити проникнення дощової води, яка потрапляє на внутрішню поверхню виключно через тріщини, що проходять крізь стіни. Тому атмосферна вологість є поверхневою і зменшується протягом кількох годин після випадання опадів у результаті випаровування.

Конденсаційна вологість виникає внаслідок збільшення поверхневої та проміжної щільності кладки, викликаного переходом пари, присутньої в навколишньому середовищі, з газоподібного стану в рідкий. Конденсат з'являється у вигляді дрібних водяних крапель на водонепроникних покриттях і у вигляді темних плям на пористих матеріалах, особливо в місцях з інтенсивним утворенням пари. Це явище відбувається там, де температура поверхні нижча за точку роси.

Інтерстиціальна конденсація пов'язана з дифузією водяної пари, що проникає крізь стіни, які розділяють температуру навколишнього середовища та різну вологість, і виникає у внутрішніх шарах стіни, якщо вони зроблені неправильно. Таким чином, конденсаційна вологість пов'язана з кількістю водяної пари, присутньої в навколишньому середовищі, поганою теплоізоляцією, погодними умовами в той час, недостатньою паропроникністю та технічними помилками в послідовності шарів стін. Будучи настільки безпосередньо пов'язаним із термічною та гігрометричною динамікою навколишнього середовища, як зовнішньої, так і внутрішньої, вона має тривати протягом тривалого часу, перш ніж спричинити значне збільшення вологи в кладці настільки, щоб з'явилися ознакм збільшення ступінь вологості.

Підйомна волога або капілярна дія відбувається, коли вода з землі піднімається вгору крізь цеглу та будівельний розчин за допомогою капілярної дії.

Явище має більш-менш очевидні чинники, що залежать від багатьох факторів, таких як кількість води, присутньої в землі, розмір капілярів стінових матеріалів, наявність гідроізоляції в кладці та здатність до випаровування зовнішніх і внутрішніх поверхонь. кладки.

Водорозчинні солі, як правило, пов'язані з висхідною вологою, а також сульфати, нітрати та хлориди, які, досягнувши поверхні, кристалізуються внаслідок випаровування води. Капілярну вологу, що піднімається, легко діагностувати, спостерігаючи за наявністю явних водяних плям на стінах від підлоги вгору, які часто супроводжуються наявністю білястих висолів через відкладення на поверхні водорозчинних солей.

Таким чином, вологість стін є основною причиною погіршення якості з подальшим зниженням комфорту проживання.

#### <span id="page-11-0"></span>1.2. Норми для розрахунку тепловологістного стану

Рішення для підвищення теплотехнічних характеристик огороджувальних конструкцій, застосування систем опалення з регульованими тепловими режимами при грамотному підході забезпечить високий рівень безпеки та комфорту для життя людини.

В енергозбереженні велике значення надається мінімізації втрат тепла через огороджувальні конструкції.

Утеплення зовнішніх стін ефективними теплоізоляційними матеріалами забезпечить необхідний рівень термостійкості та відновлення нормальних параметрів мікроклімату в житлові приміщення.

В даний час для забезпечення нормативних параметрів використовуються різні будівельні матеріали і технології енергоефективності житлових будинків.

Перенесення вологи є дуже складним процесом і знання механізмів перенесення вологи, властивості матеріалу, початкові умови та граничні умови часто обмежені.

Критична вологість поверхні, яка може призвести до таких проблем, як утворення цвілі на внутрішніх поверхнях будівель.

Інтерстиціальна конденсація всередині огороджувальноїї конструкції в опалювальні періоди, коли внутрішня температура зазвичай вища, ніж зовнішня, а також в періоди охолодження, коли внутрішня температура зазвичай нижча, ніж зовнішня.

Оцінка часу, необхідного для висихання шарів огороджувальноїї конструкції між шарами з високою паронепроникністю, після зволоження з будь-якого джерела та ризик утворення міжшарової конденсації в інших місцях конструкції під час процесу сушіння.

У деяких випадках потік повітря з внутрішньої частини будівлі в огороджувальну конструкцію є основним механізмом для транспортування вологи, що може значно збільшити ризик виникнення проблем із конденсатом.

Метод визначення температури внутрішньої поверхні будівельного компонента або будівельного елемента, нижче якої ймовірне зростання цвіль, враховуючи внутрішню температуру та відносну вологість можна використовувати щоб оцінити ризик інших проблем із конденсацією внутрішньої поверхні.

Оцінка ризику міжшарової конденсації внаслідок дифузії водяної пари не враховує низку важливих фізичних явищ, зокрема:

- зміна властивостей матеріалу з вмістом вологи;
- капілярне всмоктування та перенесення рідкої вологи всередині матеріалів;
- рух повітря зсередини будівлі до компонента через щілини або всередині повітряних прошарків;
- гігроскопічна вологоємність матеріалів.

#### РОЗДІЛ 2

### <span id="page-13-0"></span>РОЗРОБКА АЛГОРИТМУ РОЗРАХУНКУ ТЕПЛОВОЛОГІСТНОГО СТАНУ

#### <span id="page-13-1"></span>2.1. Алгоритм розрахунку тепловологістного стану

Проектування огороджувальних конструкцій будівлі виконується так, щоб запобігти несприятливому впливу критичних вологість поверхні.

Розглянемо методи та алгоритми розрахунку, які будуть використані у програмі розрахунку.

Конденсація на поверхні може спричинити пошкодження незахищених будівельних матеріалів, чутливих до вологи. Його можна приймати тимчасово і в невеликих кількостях, наприклад на вікнах і плитці у ванних кімнатах, якщо поверхня не вбирає вологу, і вживаються відповідні заходи для запобігання її контакту з прилеглою поверхнею чутливих жо вологи матеріалів. Існує ризик розвитку цвілі, якщо середньомісячна відносна вологість поверхні перевищує критичну відносна вологість  $\varphi_{\text{sicr}}$ , яку слід приймати як 0.8.

Окрім зовнішніх параметрів (температура повітря та вологість повітря), на конденсацію вологи впивають наступні чинники:

- «теплова якість» кожного елемента огороджувальної конструкції, представлена термічним опором, термічним мости, геометрія та опір внутрішньої поверхні. Термічну якість можна охарактеризувати температурний коефіцієнт на внутрішній поверхні  $f_{Rsi}$ ;
- внутрішнє вологопостачання;
- внутрішня температура повітря та система опалення та її налаштування.

Щоб уникнути розвитку цвілі, середньомісячна відносна вологість на поверхні не повинна перевищувати критичну відносну вологість вологість φsicr,

яку слід прийняти як 0.8. Якщо необхідно уникнути корозії використовується іншій критерій  $\varphi_{\text{sicr}} \leq 0.6$ .

Основні етапи процедури проектування полягають у визначенні внутрішньої вологості повітря, а потім, на основі необхідної відносної вологості на поверхні, розраховується об'єм вологи  $v_{sat}$ , або тиск насичення пари р<sub>sat</sub>. З цього значення отримують мінімальну температуру поверхні і необхідну «теплова якість» огороджувальних конструкцій.

Для кожного місяця року виконується наступне:

- визначення зовнішньої температури;
- визначення зовнішньої вологісті;
- визначення внутрішньої температури;
- визначення внутрішньої відносної вологості;
- при максимально прийнятній відносній вологості на поверхні,  $\varphi_{si} = \varphi_{sicr}$ , розраховується мінімальний допустимий тиск насиченої пари, p<sub>sit</sub>

$$
p_{sat}(\theta_{si}) = \frac{p_i}{\phi_{sicr}}
$$
 (2.1)

- $-$  визначення мінімально прийнятну температуру поверхні,  $\theta_{\text{sim}}$ , від мінімально прийнятної тиск насиченої пари, обчислений в е);
- $-$  від мінімально прийнятної температури поверхні  $\theta_{\text{sim}}$ передбачуваної внутрішньої температури повітря  $\theta_i$  і зовнішньої температури θe, обчислюється мінімальний температурний фактор  $f_{\text{Rsi,min}}$ .

Місяць із найвищим необхідним значенням  $f_{Rsi,min}$  є критичним. Температурний фактор для цього місяця є  $f_{\text{Rsi,max}}$ , і будівельний елемент має бути спроектований таким чином, щоб  $f_{\text{Rsi,max}}$  завжди перевищувався

 $f_{\text{Rsi}} > f_{\text{Rsi wave}}$ .

Оцінка поверхневої конденсації на елементах з низькою тепловою інерцією, таких як, наприклад, вікна і їхні рами, які швидко реагують на зміни температури, потребують іншої процедури.

Конденсат на внутрішній поверхні віконних рам може стати незручністю, якщо вода стікає на прилеглі елементи конструкції і може спричинити корозію металевих каркасів або гниття дерев'яних конструкцій. Максимально допустима відносна вологість на поверхні рами  $\varphi_{si} = 1$ .

Деяка періодична конденсація на віконних рамах може бути прийнятною, незалежно від зазначеної процедури нижче обмежить це можливо за наступним алгоритмом.

- Визначення зовнішньої температури як середнє за кілька років найнижче середньодобове значення температури в кожному році.
- Визначення внутрішньої температури;
- Визначення внутрішньої відносної вологісті.
- При максимально прийнятній відносній вологості на внутрішній поверхні  $\varphi_{si} = 1.0$ , розрахувати мінімально прийнятний тиск пари,  $p_{\text{sit}}$

$$
p_{sat}(\theta_{si}) = p_i \tag{2.2}
$$

- $-$  Визначити мінімально прийнятну температуру поверхні  $\theta_{\text{si,min}}$ , від мінімально прийнятного тиску насиченої пари.
- $-$  Від мінімально прийнятної температури поверхні  $\theta_{\text{si,min}}$ передбачуваної внутрішньої температури повітря  $\theta_i$  і зовнішньої температури  $\theta_e$ , обчислюється необхідний температурний коефіцієнт будівельного елемента  $f_{\text{Rsi,min}}$ .

Завдяки складній формі та різноманітності матеріалів, які використовуються у віконних рамах, і взаємодії між ними скло, рама та стіна, що містить вікно, теплові потоки та температура поверхні, як правило, не можуть розраховуватися простими одновимірними методами.

Починаючи з першого місяця, в якому передбачається будь-яка конденсація, місячне середнє зовнішнє значення умови використовуються для розрахунку кількості конденсації або випаровування в кожному з 12 місяців року. Накопичена маса конденсованої води в кінці тих місяців, коли є конденсація відбулася порівнюється із загальним випаровуванням протягом решти року. Припускаються одновимірні стаціонарні умови. Єдиним розглянутим ефектом руху повітря є наявність повітряної порожнини, яка добре вентилюється назовні. Вплив руху повітря через будівельну систему не враховується.

Перенесення вологи вважається чистою дифузією водяної пари, що описується наступним рівнянням:

$$
g = \frac{\delta_0}{\mu} \frac{\Delta p}{d} = \delta_0 \frac{\Delta p}{s_d} \tag{2.3}
$$

де  $\delta_0 = 2 \times 10^{-10} \text{ кг/(м·с·Па)}.$ 

Щільність теплового потоку визначається як

$$
q = \lambda \frac{\Delta \theta}{d} = \frac{\Delta \theta}{R}
$$
 (2.4)

де  $\lambda$  - теплопровідність;

R - тепловий опір.

При розрахунках необхідно враховувати джерела помилок, які виникають у результаті спрощень. Теплопровідність залежить від вмісту вологи, при конденсація/випаровуванні тепло виділяється/поглинається, що змінить розподіл температури та значення температури насичення і впливає на кількість волиги при конденсації/висиханні. Капілярне всмоктування та перенесення рідини вологи відбуваються в багатьох матеріалах, і це може змінити розподіл вологи. Рух повітря всередині будівельних матеріалів, щілин, швів або повітряних просторів може змінити розподіл вологісті за допомогою конвекції. Справжні граничні умови не є постійними протягом місяця.

Будівельний елемент розділяють на ряд однорідних шарів з паралельними сторонами та визначаються властивості матеріалу кожного шару та поверхневі коефіцієнти. Кожен шар в багатошаровій конструкції або компоненти, які включають будь-які шари з облицюванням або покриттями, повинні бути обчислюватись як окремий шар, повністю враховуючи їх відповідні властивості теплопередачі та пропускання вологи. Обчислюється термічний опір R і повітряний шар, еквівалентний дифузії водяної пари товщина s<sub>d</sub> кожного окремого шару будівельного елемента. Рекомендується, щоб елементи з термічним опором більше 0,25 м2⋅K/Вт поділялися на ряд умовних шарів, кожен з термічним опором не більше 0,25 м2⋅К/Вт.

Деякі матеріали, такі як листовий метал, ефективно перешкоджають проходженню водяної пари, а отже мають нескінченне значення μ. Однак для розрахунку необхідне кінцеве значення μ для матеріалу. Для цих матеріалів слід прийняти  $\mu$  = 100 000.

Розрахунок термічного опору та повітряного шару, що еквівалентний дифузії водяної пари.

$$
R'_{n} = R_{se} + \sum_{j=1}^{n} R_{j}
$$
 (2.5)

$$
s'_{d,n} = \sum_{j=1}^{n} s_{d,j} \tag{2.6}
$$

Загальний термічний опір і товщина повітряного шару, що еквівалентна дифузії водяної пари, визначаються за формулами (2.7) і (2.8):

$$
R'_{T} = R_{si} + \sum_{j=1}^{N} R_{j} + R_{se}
$$
 (2.7)

$$
s'_{d,T} = \sum_{j=1}^{N} s_{d,j} \tag{2.8}
$$

Температура на кожній поверхні розділу між матеріалами обчислюється за формулою:

$$
\theta'_n = \theta_e + \frac{R'_n}{R'_T} (\theta_i - \theta_e)
$$
\n(2.9)

Розподіл температури в кожному шарі є лінійним, враховуючи припущення про стаціонарні умови,

Для наглядного представлення на графіку будується поперечний переріз елемента будівлі з товщиною кожного шару, еквівалентною товщина повітряного шару дифузії водяної пари s<sub>d</sub>. Прямими лініями з'єднують точки тиска насичення пари на кожній поверхні розділу між матеріалами.

Якщо немає накопиченого конденсату за попередній місяць, будується профіль тиску пари як пряма лінія між внутрішнім і зовнішнім тиском пари ( $p_i$  і pe). Якщо ця лінія не перевищує тиск насичення на будь-якій межі розділу, конденсація не відбувається.

Швидкість потоку пари через будівельний елемент можна розрахувати як:

$$
g = \delta_0 \frac{p_i - p_e}{s'_{d,T}} \tag{2.10}
$$

Якщо тиск пари перевищує тиск насичення на будь-якій межі розділу, припустимо, що локальне значення тиску пари дорівнює тиску насичення, і перебудовують лінію тиску пари як ряд лінії, які дотикаються, але не

перевищують профіль тиску насиченої пари в якомога меншій кількості точокю. Ці точки є межами розділу конденсації.

Швидкість конденсації - це різниця між кількістю вологи, що транспортується до та кількість вологи, що транспортується з поверхні розділу конденсації:

$$
g_c = \delta_0 \left( \frac{p_i - p_c}{s'_{d,T} - s'_{d,c}} - \frac{p_c - p_e}{s'_{d,c}} \right)
$$
 (2.11)

У будівельному компоненті з більш ніж однією площиною конденсації виконується облік кількості конденсації на кожній поверхні розділу.

Швидкість конденсації розраховується для кожної межі конденсації з різниці нахилу між послідовними прямими.

На поверхні c1:

$$
g_{c1} = \delta_0 \left( \frac{p_{c2} - p_{c1}}{s'_{d,c2} - s'_{d,c1}} - \frac{p_{c1} - p_e}{s'_{d,c1}} \right)
$$
 (2.12)

На поверхні c2:

$$
g_{c2} = \delta_0 \left( \frac{p_i - p_{c2}}{s_{d,T}^{\'} - s_{d,c2}^{\'} - \frac{p_{c2} - p_{c1}}{s_{d,c2}^{\'} - s_{d,c1}^{\'}}\right) \tag{2.13}
$$

Коли є конденсат, накопичений за попередні місяці, на одній або кількох поверхнях розділу, тиск пари має дорівнювати тиску насичення, а профіль тиску пари має бути накреслений як прямі лінії між значеннями, що представляють внутрішній тиск пари, межі розділу конденсації та зовнішній тиск пари. Якщо значення тиску пари перевищують значення насичення в будьякій площині, перемалюйте лінії тиску пари.

Швидкість випаровування розраховується як

$$
g_{ev} = \delta_0 \left( \frac{p_i - p_c}{s_{d,T}^{\'} - s_{d,c}^{\'} - \frac{p_c - p_e}{s_{d,c}^{\'}}} \right) \tag{2.14}
$$

За домовленістю, конденсація відбувається, якщо вираз додатний, а випаровування, якщо вираз від'ємний.

У будівельній конструкції з більш ніж однією межею конденсації розраховується швидкість випаровування для кожної площини окремо.

Швидкості випаровування для двох поверхонь розділу випаровування розраховуються наступним чином.

На поверхні c1:

$$
g_{ev1} = \delta_0 \left( \frac{p_{c2} - p_{c1}}{s_{d,c2}^{\'} - s_{d,c1}^{\'} - \frac{p_{c1} - p_e}{s_{d,c1}^{\'}}} \right) \tag{2.15}
$$

На поверхні c2:

$$
g_{ev2} = \delta_0 \left( \frac{p_i - p_{c2}}{s_{d,T}^{\'} - s_{d,c2}^{\'} - \frac{p_{c2} - p_{c1}}{s_{d,c2}^{\'} - s_{d,c1}^{\'}}\right) \tag{2.16}
$$

Якщо накопичена кількість конденсату на межі розділу наприкінці місяця розраховується як від'ємне значення, або встановіть його на нуль, або обчисліть час, протягом якого накопичений конденсат досягне нуля, а потім розділіть місяць на дві частини з конденсатом на межі розділу та без нього.

У будівельномій конструкції з більш ніж одною площиною конденсації можуть бути місяці з конденсацією на одній поверхні розділу та випаровування на іншій.

Критерії, що використовуються для оцінки будівельних компонентів

У результаті розрахунків робиться один з трьох висновків:

 конденсація не передбачається на будь-якій межі в будь-який місяць. Структура вільна від інтерстиціальної конденсації;

- конденсація відбувається на одній або кількох межах розділу протягом кількох місяців, але для кожної відповідної поверхні розділу немає чистого накопичення протягом року, оскільки прогнозується, що весь конденсат знову випарується. У цьому випадку розраховується максимальна кількість конденсату, що виникла на кожній межі розділу, і місяць, протягом якого відбувся максимум. Крім того, ризик стікання води або деградації будівлі матеріалів і погіршення теплових характеристик як наслідок розрахункового максимуму кількість вологи слід враховувати відповідно до нормативних вимог та інших вказівок у стандарти продукції. матеріалів буде дуже високим.
- конденсація на одній або кількох поверхнях розділу не повністю випаровується. У цьому випадку структура не проходить розрахунок, додатково розраховується максимальна сума вологи, що виникла на кожній межі розділу разом із кількістю вологи, що залишилася після дванадцяти місяців у кожній площині конденсації.

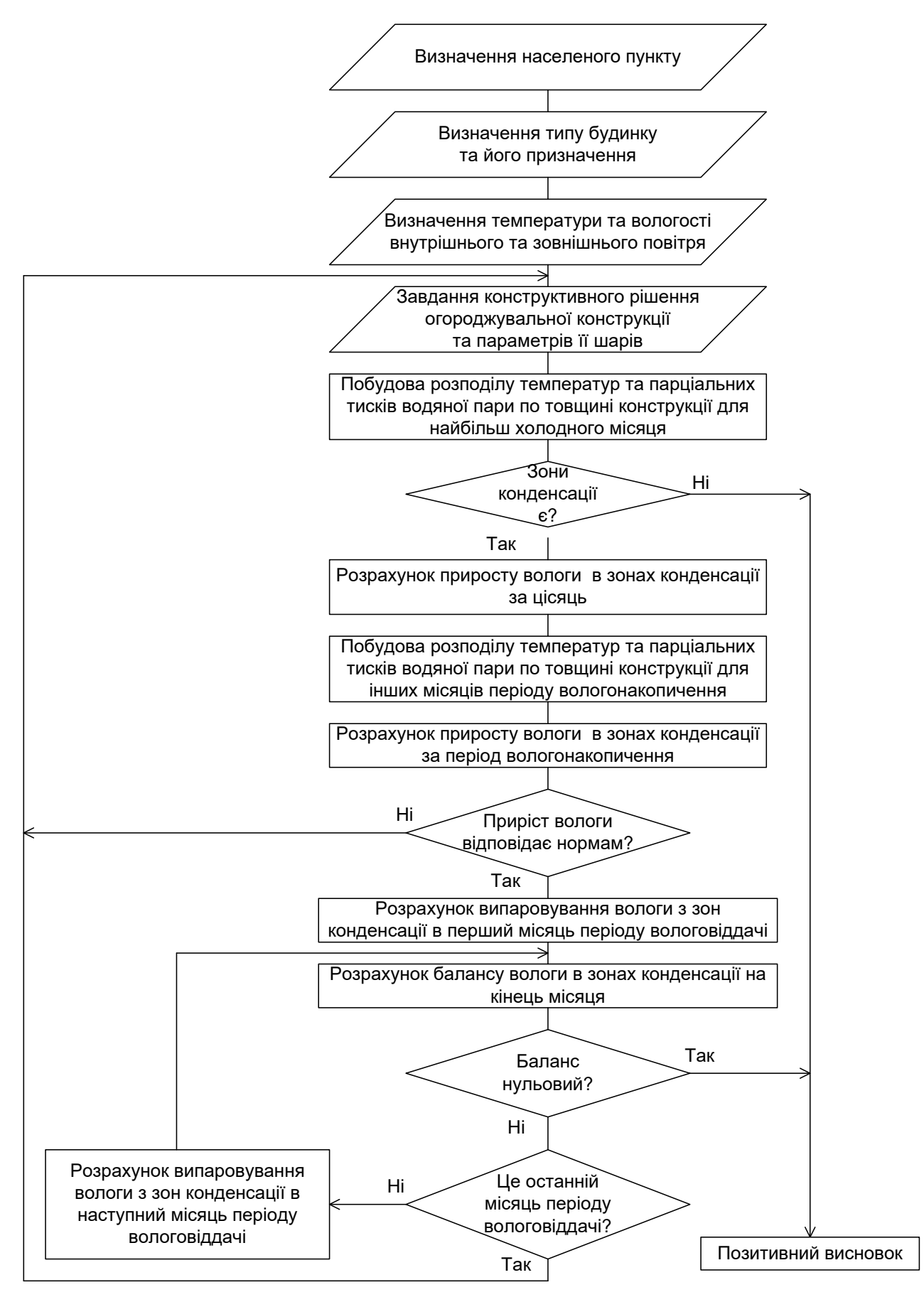

Рис. 2.1 – Загальний алгоритм обчислень

#### <span id="page-23-0"></span>2.2. Структури даних та програмні класи

Структура даних програми складається з наступних класів: Building - загальна структура будівлі; Material - будівельні матеріали; ClimateCondition - кліматичні умови; Wall - огороджувальні конструкції; WallSection – однорідні секції огороджувальних конструкцій; WallLayer – шари секції огороджувальних конструкцій. Загальна структура будівлі розміщується в класі class Building.

```
class Building
{
public:
     Building();
```
#### Методи завантаження конфігурації системи

```
long LoadXML(QString file name);
        long LoadXML Materials(OString file name){return
materials.LoadXML(file name); }
```
#### Методи ініціалізації та обчислень

```
 void Init();
         void Calculation();
         void Calculation Rtermo(double Text, double Hext, double
Tint, double Hint);
         long ClimetCond GetIndex by Id(long Id);
         double get Temp InternalLayerWall(long wall idx);
         double get Temp ExternalLayerWall(long wall idx);
```
Для роботи системи необхідні три об'єкта. База даних будівельних матеріалів

```
 Material materials;
```
Масив властивостей огороджувальних конструкцій

WallVector t walls;

Зовнішні та внутрішні кліматичні умови

```
ClimateConditionVector t clime cond;
```
};

Розглянемо докладно кожен з цих об'єктів.

Клас кліматичних умов відображає стан повітря в заданому об'ємі приміщення

```
class ClimateCondition
     {
     public:
          ClimateCondition();
          long id; // Ідентифікатор кліматичних умов
          double Temp; // Температура повітря
          double Humidy; // Відносна вологість повітря
          double Wind_Speed; // Швидкість руху повітря
          double Wind_Psi; // Напрям руху повітря
          double Qin; // Потужність джерел тепла у цьому об'ємі 
повітря
     };
```
Для представлення кліматичних умов у різних частинах програми використовується тип масива елементів класу ClimateCondition

typedef QVector<ClimateCondition> ClimateConditionVector\_t;

Властивості будівельного матеріалу представлені структурою Material obj t. Для усіх властивостей матеріалів є можливість визначити їх у функції густини, густину – у функції температури.

```
typedef struct
{
    QString name; // Назва матеріалу
    long Id; // Ідентифікатор матеріалу
    QVector<double> Ro; // Густина матерілу
    QVector<double> Q; // Питома теплоємність
    QVector<double> Lambda; // Питома теплопровідність
    QVector<double> R_termo ; // Опір теплопередачі
    QVector<double> mu; // Коефіцієнт паропроникнення
    QVector<double> R_nu; // Опір паропроникнення
}Material obj t;
```
Для збереження та зчитування бази даних матеріалів використовується клас Material, який надає відповідні інтерфейси

```
class Material
{
```
Масив внутрішнього представлення матеріалів

```
QVector<Material obj t> materials arr;
```
Методи конструювання об'єкту та його ініціалізації

```
public:
    Material();
     ~Material();
    long LoadXML(QString file name);
```
#### Методи для доступу до властивостей матеріалу

```
double Get Lambda(long index);
double Get Lambda id(long id);
double Get R termo(long index);
double Get R termo id(long id);
double Get mu(long index);
double Get mu id(long id);
double Get R nu(long index);
double Get R nu id(long id);
```
Огороджувальні конструкції представлені класом Wall.

Для доступу до бази будівельних матеріалів в класі є посилання на відповідний зовнішний об'єкт.

```
class Wall
{
    Material *material ptr;
```
};

Методи створення та ініціалізації об'єкта

```
public:
    Wall();
     void SetMaterialArr(Material *p);
```
Методи розрахунку теплового потоку крізь огороджувальну конструкцію

 double Calculation(double T\_air\_in, double T\_air\_out, double V);

void Calculation LayerTerm(double T air in, double T air out, double H air in, double H air out, double V);

#### Параметри огороджувальної конструкції представлені нижче

 long Id; // Ідентифікатор огороджувальної конструкції QString Name; // Назва огороджувальної конструкції

long climate in id; // Ідентифікатор клімата для зовнішнього повітря

long climate out id; // Ідентифікатор клімата для внутрішнього повітря

WallSectionVector t WallSections; // Перелік однорідних секцій огороджувальної конструкції

double Qin out; // Тепловий потік кріз конструкцію };

Для представлення огороджувальних конструкцій у різних частинах програми використовується тип масива елементів класу Wall

typedef QVector<Wall> WallVector t;

Властивості однорідних елементів огороджувальної конструкції представлені класом WallSection.

Для доступу до бази будівельних матеріалів в класі є посилання на відповідний зовнішний об'єкт.

```
class WallSection
{
    Material *material ptr;
public:
```

```
WallSection();
void SetMaterialArr(Material *p){material ptr = p; }
```
Основні властивості секції огороджувальної конструкції представлені наступним кодом

> QString Name; // Назва секції double H; // Висота секції double L; // Ширина секції double S; // Площа секції WallLayerVector t WallLayers; // Перелік шарів конструкції

#### Методи розрахунку секції огороджувальної конструкції

 void Calculation(long WallType, double T\_air\_in, double T air out, double V, double C12);

 void CalculationLayer(long WallType, double T\_air\_in, double T air out, double H air in, double H air out, double V, double C12);

#### Внутрішні розрахункові велечини

double R\_termo; // Опір теплопередачі

 double Rin, Rout; / Опір на внутрішній та зовнішній поверхнях

 double Tau\_in, Tau\_out; // Температура на внутрішній та зовнішній поверхнях

 double d\_sum; // Товщина елемента конструкції double Qin\_out; // Тепловий потік крізь конструкцію };

Для представлення секції огороджувальних конструкцій у різних частинах програми використовується тип масива елементів класу WallSection.

typedef QVector<WallSection> WallSectionVector\_t;

Властивості шарів секції огороджувальної конструкції представлені у класі WallLayer.

```
class WallLayer
{
public:
     WallLayer();
```
Основні властивості шару визначаються наступними даними

```
long Material Id; // Ідентифікатор будівельно матеріалу
         double delta; // Товщина шару
         double Termo; // Температура на поверхні шару
        double Psat max; // Тиск насичення водяної пари на
поверхні 
         double Psat_val; // Тиск водяної пари на поверхні
```

```
};
```
Для представлення шарів огороджувальних конструкцій у різних частинах програми використовується тип масива елементів класу WallLayer.

typedef QVector<WallLayer> WallLayerVector t;

Наведена структура даних забезпечує розрахунок тепловологістного стану елементів огороджувальних конструкцій.

#### РОЗДІЛ 3

### <span id="page-30-0"></span>РОЗРОБКА КОРИСТУВАЦЬКОГО ІНТЕРФЕЙСУ ПРОГРАМИ

<span id="page-30-1"></span>3.1. Структура програмних модулів користувальницького інтерфейсу

Програма розроблена з використанням фреймворка Qt. Розглянемо основні методи розроблених класів.

Метод розрахунку теплового опрору та температур в однорідних секціях огороджувальних конструкцій. Метод приймає на вході тип огороджувальної конструкції WallType, температуру повітря в приміщенні T\_air\_in, зовнішню температуру повітря T\_air\_out, швидкість руху повітря V.

```
void WallSection::Calculation(long WallType, double T_air_in, 
double T air out, double V, double C12)
     {
          long i;
          double lambda;
         R termo = 0.0;
         if(!material ptr) return;
```
Розрахунок виконується для кожного шару огороджувальної конструкції

```
for(i=0; i<WallLayers.size()-1; i++)
         {
            lambda = material ptr->Get Lambda id(
WallLayers[i].Material Id );
             if( lambda>1e-6 )
                 R_termo += WallLayers[i].delta / lambda;
             else
```

```
R termo += material ptr->Get R termo id(
WallLayers[i].Material Id );
         }
```
32

Якщо тип огороджувальної конструкції відповідає підлозі по грунту, то виконується спеціальний розрахунок по зонам підлоги

```
if( WallType == WALL FLOOR) {
   S = FloorCalc S(La, Lb, Lc, Ld);
   R termo = FloorCalc Rtermo(La, Lb, Lc, Ld, R termo);
 }
```
Розрахунок температури на площинах шару

```
 if(R_termo>1e-6)
        {
           Tau in = T air in - (T air in
T_air_out)*Rin/(R_termo+Rin+Rout);
           Tau out = T air in - (T air in
T_air_out)*(Rin+R_termo)/(R_termo+Rin+Rout);
        }
        else
         {
           Tau in = T air in;
           Tau out = T air out;
         }
```
Розрахунок теплового опору для внутрішньої та зовнішньої поверхонь огороджувальної конструкції

Rin =  $1.0/Calc$  Alpha(WallType, WALL SUFACE IN, T air in, Tau in, C12, 0.0);

```
Rout = 1.0/Calc Alpha(WallType, WALL SUFACE OUT,
T air out, Tau out, Cl2, V);
    }
```
Метод розрахунку параметрів шару будівельної конструкції. Метод приймає на вході тип огороджувальної конструкції WallType, температуру повітря в приміщенні T\_air\_in, зовнішню температуру повітря T\_air\_out, відносну вологість повітря внутрішню H\_air\_in, відносну вологість повітря зовнішню H\_air\_out, швидкість руху повітря V.

```
void WallSection::CalculationLayer(long WallType, double 
T air in, double T air out, double H air in, double H air out,
double V, double C12)
     {
         long i;
         double lambda;
        double R termo local = 0.0;if(!material ptr) return;
        double E int, E ext;
        double R_nu_sum = 0.0, R_nu = 0.0;
         double mu;
```
Розрахунок парціального тиску водяної пари для внутрішнього та зовнішнього повітря

```
E_int = H_air_in * 0.01 * PsatT(T_air_in);
E ext = H air out * 0.01 * PsatT(T air out);
```
Розрахунок вологопроникності шарів конструкції

```
for(i=0; i<WallLayers.size()-1; i++)
 {
```

```
mu = material ptr-
>Get mu id(WallLayers[i].Material Id);
         if(mu>1e-6)
             R_nu += WallLayers[i].delta / mu;
          else
            R nu += material ptr-
>Get R nu id(WallLayers[i].Material Id);
       }
```
Розрахунок температури у площинах шарів та парціального тиску водяної пари при заданих умовах та парціального тиску насичення водяної пари.

```
for(i=0; i<WallLayers.size(); i++)
         {
             if(WallLayers[i].Material_Id==0)
             { // розрахунок для зовнішньої поверхні
                WallLayers[i].Termo = T air in - (T air in
T_air_out)*(Rin+R_termo_local)/(R_termo+Rin+Rout);
                R termo local += WallLayers[i].delta / lambda;
                WallLayers[i].Psat max
PsatT(WallLayers[i].Termo);
                WallLayers[i].Psat val = E_int - (E_int
E ext) *R nu sum/R nu;
     }
             else
             {// розрахунок для внутрішніх поверхонь
                lambda = material ptr->Get Lambda id(
WallLayers[i].Material Id );
                 if( lambda>1e-6 )
     {
                   WallLayers[i].Termo = T air in - (T air in -
T_air_out)*(Rin+R_termo_local)/(R_termo+Rin+Rout);
                   R termo local += WallLayers[i].delta / lambda;
     }
                 else
```
34

```
 {
                    WallLayers[i].Termo = T_air_in - (T_air_in -
T_air_out)*(Rin+R_termo_local)/(R_termo+Rin+Rout);
                   R termo local += material ptr->Get R termo id(
WallLayers[i].Material Id );
     }
```
Розрахунок парціального тиску водяної пари та парціального тиску насичення водяної пари.

```
WallLayers[i].Psat_max =
PsatT(WallLayers[i].Termo);
             WallLayers[i].Psat val = E_int - (E_int -
E ext) *R nu sum/R nu;
             mu = material ptr-
>Get_mu_id(WallLayers[i].Material_Id);
              if( mu>1e-6 )
                R nu sum += WallLayers[i].delta / mu;
              else
                R nu sum += material ptr-
>Get R nu id(WallLayers[i].Material Id);
           }
```
Розрахунок умови виникнення конденсату

}

```
 if( WallLayers[i].Psat_val > WallLayers[i].Psat_max)
         WallLayers[i].SatAlarm = 1;
     else
         WallLayers[i].SatAlarm = 0;
 }
```
Розрахунок теплового опору огороджувальної конструкції. Метод приймає на вході температуру повітря в приміщенні T\_air\_in, зовнішню температуру повітря T\_air\_out, швидкість руху повітря V.

```
double Wall::Calculation(double T_air_in, double T_air_out, 
double V)
     {
         double C12 = 4.5;
          long i;
         Qin_out=0.0;
          for( i=0; i<WallSections.size(); i++)
          {
            WallSections[i].Calculation( WallType, T air in,
T air out, V, Cl2);
            WallSections[i].Qin out = WallSections[i].S*(T air in
   T_air_out)/(WallSections[i].R_termo + WallSections[i].Rin +
WallSections[i].Rout);
             Qin out - WallSections[i].Qin out;
          }
          return Qin_out;
     }
```
Розрахунок параметрів огороджувальної конструкції. Метод приймає на вході температуру повітря в приміщенні T air in, зовнішню температуру повітря T\_air\_out, відносну вологість повітря внутрішню H\_air\_in, відносну вологість повітря зовнішню H\_air\_out, швидкість руху повітря V.

```
void Wall::Calculation LayerTerm(double T air in, double
T air out, double H air in, double H air out, double V)
     {
        double C12 = 4.5;
         long i;
         for( i=0; i<WallSections.size(); i++)
          {
```
```
WallSections[i].CalculationLayer( WallType, T air in,
T air out, H air in, H air out, V, C12);
          }
     }
```
Ініціалізація розрахунку огороджувальних конструкцій усієї будівлі виконується наступним методом

```
void Building::Init()
    {
         long i;
        for(i=0; i<walls.size(); i^{++})
         {
             walls[i].SetMaterialArr(&materials);
            walls[i].climate_in_idx =
ClimetCond GetIndex by Id(walls[i].climate in id);
            walls[i].climate_out_idx
ClimetCond GetIndex by Id(walls[i].climate out id);
         }
    }
```
Розрахунок теплових потоків та потоків вологи для усіх приміщень будівлі виконується ітераційно наступним чином

```
void Building::Calculation()
{
     long i, j;
     double Q, sum;
     do
     {
        for(i=0; i < walls.size(); i++)
\{
```
walls[i].Calculation(clime\_cond[walls[i].climate\_in\_idx].Temp,

```
clime_cond[walls[i].climate_out_idx].Temp,
clime_cond[walls[i].climate_out_idx].Wind_Speed);
     }
           sum=0.0;
          for(i=0; i<clime cond.size(); i++)
    \{ if(clime_cond[i].Type == 
ClimateCondition::TYPE_IN)
     {
                 Q=0.0;for(j=0; j \leq walls.size(); j++) {
                     if( walls[j].climate in idx == i)
     {
                        Q += walls[j].Qin out;
     }
     }
                 Q += clime cond[i].Qin;
                 sum += Q;
                 clime_cond[i].Temp += Q*0.01;
     }
           }
        }
       while(fabs(sum)>1.0);
```
Після розрахунку теплових потоків виконується кінцевий розрахунок температури площин шарів огороджуючих конструкцій

```
for(i=0; i \leq walls.size(); i++) {
              walls[i].Calculation_LayerTerm(clime_cond[
walls[i].climate in idx].Temp,
clime_cond[walls[i].climate_out_idx].Temp,
```

```
clime_cond[walls[i].climate_in_idx].Humidy,
clime_cond[ walls[i].climate_out_idx].Humidy, clime_cond[
walls[i]. climate out idx ].Wind Speed);
         }
    }
```
Обчислені значення зберігаються у локальних масивах даних. Відображення виконується в таблицях для кожного елементу конструкції.

3.2. Інтерфейс діалогових вікон

Інтерфейс програми реалізовано за допомогою віджетів Qt. Ініціалізація інтерфейсу та об'єктів для розрахунку виконується в конструкторі MainWindow

```
MainWindow::MainWindow(QWidget *parent) :
     QMainWindow(parent),
    ui(new Ui::MainWindow)
{
```
Створення об'єктів графічного інтерфейсу

```
 ui->setupUi(this);
```
Завантаження бази даних будівельних матеріалів та структури конструкцій

```
 building.LoadXML("..\\TermoCalc\\building.xml");
building.LoadXML Materials("..\\TermoCalc\\material.xml");
 building.Init();
```
Розрахунок тепловологістного режиму

building.Calculation();

Відображення результатів розрахунку виконується у таблиці. Спочатку ініціалізуються основні параметри таблиці.

```
 QStringList str_list;
         str_list<<"T, 0C"<<"Qin";
          ui->tableWidget_Climet-
>setRowCount(building.clime cond.size());
         ui->tableWidget Climet->setColumnCount(2);
          ui->tableWidget_Climet-
>setHorizontalHeaderLabels(str_list);
         ui->tableWidget Climet->horizontalHeader()-
>setSectionResizeMode(QHeaderView::Stretch);
```
А потім виконується заповнення комірок таблиці

```
 long i, j;
         QString str;
        for(i = 0; i<br/>building.clime cond.size(); i++)
         {
            str.setNum(building.clime_cond[i].Temp);
            ui->tableWidget Climet->setItem(i, 0, new
QTableWidgetItem(str));
             str.setNum(building.clime_cond[i].Qin);
            ui->tableWidget Climet->setItem(i, 1, new
QTableWidgetItem(str));
         }
```
Для відображення структури огороджувальних конструкцій та їх параметрів створюється дерево QTreeWidgetItem.

```
 QTreeWidgetItem *tr_item1;
          QTreeWidgetItem *tr_item2;
          QString str_1;
         wall section pos t wall section pos;
         for(i=0; i<br/>building.walls.size(); i++)
          {
             tr item1 = new QTreeWidgetItem;
             str=QString("wall%1
%2").arg(i).arg(building.walls[i].Name);
             tr_item1->setText(0, str);
             wall section pos.wall pos = i;
             wall section pos. section pos = -1;
             QVariant data=QVariant::fromValue( wall section pos );
             tr item1->setData(0, Qt::UserRole, data);
             for(j=0; j<br/>building.walls[i].WallSections.size(); j++)
     \{tr item2 = new QTreeWidgetItem;
                 str=QString("section%1
%2").arg(j).arg(building.walls[i].WallSections[j].Name);
                 tr_item2->setText(0, str);
                 wall section pos.wall pos = i;
                 wall section pos. section pos = j;
                  data=QVariant::fromValue( wall section pos );
                 tr item2->setData(0, Qt::UserRole, data);
                 tr_item1->addChild(tr_item2);
      }
             ui->treeWidget Walls->addTopLevelItem(tr_item1);
          }
```
Для забезпечення інтерактивного відображення параметрів кожної огороджувальної конструкції виконується об'єднання сигналів та сокетів

```
connect ( ui->treeWidget Walls,
SIGNAL(itemPressed(QTreeWidgetItem*,int)), this,
SLOT(TreeWall itemPressed(QTreeWidgetItem*,int)) );
```
}

Обробник повідомлення itemPressed для таблиці дозволяє побудувати графік залежності парціального тиску водяної пари.

```
void MainWindow::TreeWall_itemPressed(QTreeWidgetItem *item, 
int column)
```
{

Визначається індекс огороджувальної конструкції та індекс секції в локальних таблицях

```
 QVariant variant = item->data(column, Qt::UserRole);
       long wall idx =
variant.value<wall section pos t>().wall pos;
       long section idx = variant.value<wall section pos t>(
).section pos;
        if(wall_idx<0 || section_idx<0)
           return;
```
#### Визначається загальна товщина конструкції

 double d\_sum = building.walls[wall\_idx].WallSections[ section idx].d sum;

# Виконується ініціалізація графіка

```
QVector<double> x len, y Temperature, y H2Opres max,
y_H2Opres_val;
         ui->widgetPlot->clearPlottables();
         ui->widgetPlot->clearGraphs();
```
## Створення точок на внутрішніх шарах

```
for(i=0; i<br/>kbuilding.walls[wall_idx ].WallSections[
section idx ].WallLayers. size(); i++)
         {
             x_len.append(dd);
             d = building.walls[ wall_idx].WallSections[ 
section idx]. WallLayers[ i].delta;
             dd+=d;
            d = building.walls[wall idx]. WallSections[
section idx].WallLayers[ i].Termo;
            y Temperature.append(d);
             d = building.walls[wall_idx].WallSections[section_idx 
].WallLayers[ i].Psat max;
            y H2Opres max.append(d);
            d = building.walls[wall idx].WallSections[ section idx
]. WallLayers[ i]. Psat val;
            y H2Opres val.append(d);
         }
```
#### Створення останньої точки на зовнішній поверхні

```
QString str text;
        str text = QString("delta sum=%1 m\nQin out
section=%2\nR termo=%3").arg(dd)
     .arg(building.walls[wall_idx].WallSections[section_idx].Qin_ou
t)
     .arg(building.walls[wall_idx].WallSections[section_idx].R_term
\circ) ;
        ui->label 2->setText(str text);
```
Створення роздільних ліній

```
 QCPCurve *verticalLine;
 QVector<double> xx(2) , yy(2);
```

```
for(i=0; i<y Temperature.size(); i++)
         {
            verticalLine = new QCPCurve(ui->widgetPlot->xAxis, ui-
>widgetPlot->yAxis);
           xx[0] = x len[i]; yy[0] =
building.get Temp InternalLayerWall(wall idx);
           xx[1] = x len[i]; yy[1] =
building.get Temp ExternalLayerWall(wall idx);
            verticalLine->setData(xx, yy);
            verticalLine->brush().setColor(Qt::black);
        }
```
Додавання до графіку даних температур та тиску та його оновлення

 ui->widgetPlot->addGraph(); ui->widgetPlot->graph(0)->setData(x\_len, y\_Temperature); ui->widgetPlot->addGraph(); ui->widgetPlot->graph(1)->setData(x\_len, y\_H2Opres\_max); ui->widgetPlot->graph(1)->brush().setColor(Qt::red); ui->widgetPlot->addGraph(); ui->widgetPlot->graph(2)->setData(x\_len, y\_H2Opres\_val); ui->widgetPlot->graph(2)->brush().setColor(Qt::green); ui->widgetPlot->rescaleAxes(); ui->widgetPlot->replot();

## Ініціалізація таблиці з даними про шари матеріалу

```
 QString str;
          ui->tableWidget->clear();
          QStringList str_list;
         str_list<<"delta, m"<<"Termo, oC"<<"Psat max, Pa"<<"Psat
val, Pa";
          ui->tableWidget->setColumnCount(4);
          ui->tableWidget->setHorizontalHeaderLabels(str_list);
```

```
 ui->tableWidget->horizontalHeader()-
>setSectionResizeMode(QHeaderView::Stretch);
          ui->tableWidget-
>setRowCount(building.walls[wall_idx].WallSections[section_idx].Wa
llLayers.size());
```
#### Заповнення комірок таблиці

```
dd=0.0;
         for(i = 0; i<br/>building.walls[wall idx].WallSections[
section idx]. WallLayers. size(); i++)
          {
              str.setNum(dd);
     dd += building.walls[wall idx].WallSections[ section idx ].
WallLayers[ i].delta;
     ui->tableWidget->setItem(i, 0, new QTableWidgetItem( str));
     str.setNum(building.walls[wall_idx].WallSections[section_idx].
WallLayers[ i].Termo);
    ui->tableWidget->setItem(i, 1, new QTableWidgetItem( str));
     str.setNum(building.walls[wall_idx].WallSections[section_idx].
WallLayers[i].Psat max);
     ui->tableWidget->setItem(i, 2, new QTableWidgetItem( str));
     str.setNum(building.walls[wall_idx].WallSections[section_idx].
WallLayers[i].Psat_val);
     ui->tableWidget->setItem(i, 3, new QTableWidgetItem(str));
          }
     }
```
Функція обробник для кнопки розрахунку виконує розрахунок теплового опрору кожного шару та його відображення у таблиці. Розрахунок ведеться для заданих користувачем умов.

```
void MainWindow::on_pushButton_Calc_Rtermo_clicked()
{
```

```
 int i, j;
 building.Init();
 double Text, Hext, Tint, Hint;
Text = ui->lineEdit Text->text().toDouble();
Hext = ui->lineEdit Hext->text().toDouble();
Tint = ui->lineEdit Tint->text().toDouble();
Hint = ui->lineEdit Hint->text().toDouble();
```
## Розрахунок теплового опрору

```
building.Calculation Rtermo(Text, Hext, Tint, Hint);
```
## Ініціалізація таблиці для відображення даних

```
 QString str;
         str = QString("%1 BT").arg(building.Qin out sum);
         ui->label Qin out sum->setText(str);
         ui->tableWidget Rtermo->clear();
          QStringList str_list;
         str_list<<"N"<<"Стена/Секция"<<"Толщина, м"<<"R_termo,
0C*W/m2"<<"P, Вт";
         ui->tableWidget Rtermo->setColumnCount(5);
          ui->tableWidget_Rtermo-
>setHorizontalHeaderLabels(str_list);
         ui->tableWidget Rtermo->horizontalHeader()-
>setSectionResizeMode(QHeaderView::Stretch);
          long cnt=0;
         for(i=0; i<br/>building.walls.size(); i++)
              cnt+=building.walls[i].WallSections.size();
    ui->tableWidget Rtermo->setRowCount( building.walls.size() +
cnt );
```
## Відображення даних по кожній огороджувальній конструкції

```
 int row=0;
 QTableWidgetItem *item;
 QFont font;
for(i = 0; i<br/>kbuilding.walls.size(); i++)
 {
    str = QString("81:") . arg(i); item = new QTableWidgetItem(str);
    font = item->font();
     font.setPointSize(10);
     font.setBold(true);
     item->setFont(font);
    ui->tableWidget Rtermo->setItem(row, 0, item);
     item = new QTableWidgetItem(building.walls[i].Name);
    font = item->font();
     font.setPointSize(10);
     font.setBold(true);
     item->setFont(font);
    ui->tableWidget Rtermo->setItem(row, 1, item);
    str.setNum( building.walls[i].Qin out );
     item = new QTableWidgetItem(str);
    font = item->font();
     font.setPointSize(8);
     font.setBold(true);
     item->setFont(font);
    ui->tableWidget Rtermo->setItem(row, 4, item);
```
## Відображення даних по кожній секції огороджувальної конструкції

```
 row++;
     for(j = 0; j <br/>building.walls[i].WallSections.size(); j++)
     \{str = QString(" 2"), arg(i) .arg(j);
    ui->tableWidget Rtermo->setItem(row, 0, new QTableWidgetItem(
str));
```
ui->tableWidget Rtermo->setItem(row, 1, new QTableWidgetItem( building. walls[i].WallSections[j].Name));

str.setNum( building.walls[i]. WallSections[j]. R termo ); ui->tableWidget\_Rtermo->setItem(row, 3, new QTableWidgetItem( str));

str.setNum( building.walls[i]. WallSections[j]. Qin out ); ui->tableWidget\_Rtermo->setItem(row, 4, new QTableWidgetItem( str));

```
 row++;
       }
 }
```
}

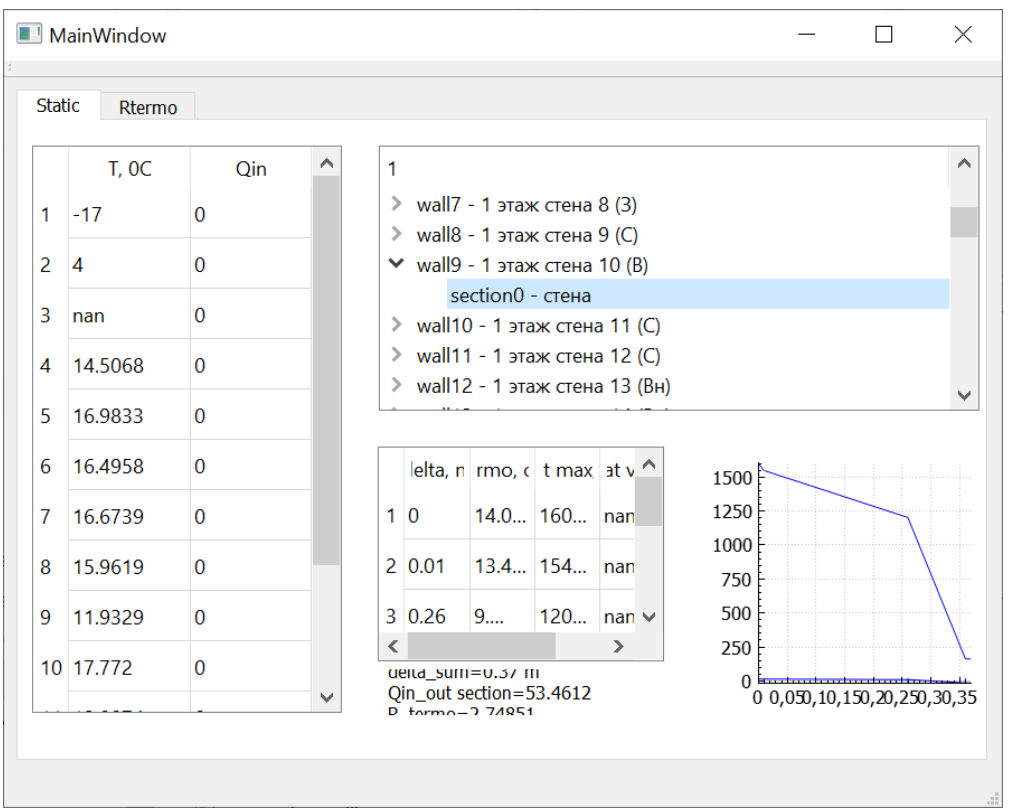

Рис.3.1 - Вікно відображення структури огороджувальної конструкції

| MainWindow              |    |     |             |                                             | $\Box$     |              |
|-------------------------|----|-----|-------------|---------------------------------------------|------------|--------------|
| Rtermo<br><b>Static</b> |    |     |             |                                             |            |              |
| Calc                    |    | N   |             | Стена/Секция Толщина, м   эгто, 0С*W/ Р, Вт |            | Λ            |
| Text $-17$              | 16 | 5:0 | стена       | 2.74851                                     | 158.936    |              |
|                         | 17 | 5:1 | <b>OKHO</b> | 0.43                                        | 107.2      |              |
| Hext $85$               | 18 | 5:2 | дверь       | 0.43                                        | 107.2      |              |
| Tint $ 22 $             | 19 | 6:  | 1 этаж      |                                             | $-163.486$ |              |
| Hint $55$               | 20 | 6:0 | стена       | 2.74851                                     | 98.9438    |              |
| Oin out snan BT         | 21 | 6:1 | дверь Вх    | 0.9                                         | 64.5421    |              |
|                         | 22 | 7:  | 1 этаж      |                                             | $-63.744$  |              |
|                         | 23 | 7:0 | стена       | 2.74851                                     | 63.744     |              |
|                         | 24 | 8:  | 1 этаж      |                                             | $-85.6263$ |              |
|                         | 25 | 8:0 | стена       | 2.74851                                     | 85.6263    |              |
|                         | 26 | 9:  | 1 этаж      |                                             | -59.9384   | $\checkmark$ |

Рис. 3.2 – Вікно відображення теплового опору та теплового потоку для довільних умов

#### ВИСНОВКИ

Значну частину часу ми проводимо в будівлях, тобто в офісі або вдома. Енергія, яку споживають в будівлі, складає значну частку загального споживання енергії в країні. Ця частка сильно залежить від ступеня електрифікації, рівня урбанізації, площі забудови на душу населення, переважаючого клімату, а також національної і місцевої політики для підвищення енергоефективності. У багатьох країнах будівлі споживають більше енергії, ніж транспорт і промисловість.

Одна з проблем будівель, яку вирішують нормативними організаційними та технічними шляхами, це стан вологості огороджувальних конструкцій.

Проблема в тому, що багато будівель мають старі огороджувальних конструкцій. Волога всередині огороджувальних конструкцій з часом викликає прогресуюче псування матеріалів, плями та цвіль на стінах, що негативно впливає на мікрокліматичні умови навколишнього середовища та здоров'я.

Значна присутність вологи в стінах значно знижує ступінь теплової ізоляції стіни до такої міри, що, розсіювання тепла в навколишнє середовище може зрости до 65%, що спричиняє дискомфорт і збільшення витрат на опалення.

Основні шляхи надходження вологи до огороджувальних конструкцій: структурна вода, баланс вологості, будівельна вологість, аварійна вологість, метеорологічна волога, конденсаційна вологість, капілярна волога.

В даний час для забезпечення нормативних параметрів використовуються різні будівельні матеріали і технології енергоефективності житлових будинків.

Розроблений програмний засіб дозволяє виконати розрахунок складних огороджувальних конструкці будівлі, що проектується або експлуатується, на накопичення вологи у елементах конструкції та можливості її конденсації.

## ПЕРЕЛІК ВИКОРИСТАНИХ ДЖЕРЕЛ

- 1. ДСТУ-Н Б В.2.6-192:2013 «Настанова з розрахункової оцінки тепловологістного стану огороджувальних конструкцій» [Чинний від 2014-01-01]. Київ, 2014. 41 с.
- 2. ДБН В.2.6-31:2016 «Теплова ізоляція будівель» [Чинний від 2016-10-01]. Київ, 2016. 37 с.
- 3. Qt Group [Електронний ресурс]. Режим доступу: www. URL: https://www.qt.io / (дата звернення:14.02.23)
- 4. QCustomPlot Documentation [Електронний ресурс]. Режим доступу: www. URL: https://www.qcustomplot.com/index.php/support/documentation (дата звернення:15.02.23)

ДОДАТКИ

# ДОДАТОК А

# Вихідний код програми mainwindow.cpp

```
#include "mainwindow.h"
     #include "ui mainwindow.h"
     #include <QString>
     #include <QDomDocument>
     #include <QFile>
     #include <QFont>
     #include "qcustomplot.h"
     typedef struct
     {
         long wall pos;
         long section pos;
     } wall section pos t;
     Q_DECLARE_METATYPE(wall_section_pos_t);
     MainWindow::MainWindow(QWidget *parent) :
          QMainWindow(parent),
          ui(new Ui::MainWindow)
     {
          ui->setupUi(this);
     // building.LoadXML("..\\TermoCalc\\building.xml");
     // 
building.LoadXML Materials("..\\TermoCalc\\material.xml");
          building.LoadXML("building.xml");
          building.LoadXML_Materials("material.xml");
          building.Init();
          building.Calculation();
```

```
//================================
```

```
 QStringList str_list;
        str_list<<"T,_0C"<<"Qin";
         ui->tableWidget_Climet-
>setRowCount(building.clime cond.size());
        ui->tableWidget Climet->setColumnCount(2);
         ui->tableWidget_Climet-
>setHorizontalHeaderLabels(str_list);
        ui->tableWidget Climet->horizontalHeader()-
>setSectionResizeMode(QHeaderView::Stretch);
         long i, j;
         QString str;
        for(i = 0; i<br/>building.clime cond.size(); i++)
          {
             str.setNum(building.clime_cond[i].Temp);
            ui->tableWidget Climet->setItem(i, 0, new
QTableWidgetItem(str));
            str.setNum(building.clime_cond[i].Qin);
            ui->tableWidget Climet->setItem(i, 1, new
QTableWidgetItem(str));
          }
```

```
 //================================
```

```
 QTreeWidgetItem *tr_item1;
QTreeWidgetItem *tr_item2;
 QString str_1;
```

```
wall section pos t wall section pos;
```

```
for(i=0; i<br/>building.walls.size(); i++)
```

```
tr item1 = new QTreeWidgetItem;
str=QString("wall%1
```

```
%2").arg(i).arg(building.walls[i].Name);
```
{

```
tr_item1->setText(0, str);
```

```
wall section pos.wall pos = i;
```

```
wall section pos. section pos = -1;
            //QVariant data(wall section pos);
             QVariant data=QVariant::fromValue( wall_section_pos );
             //QVariant data;
            //data.setValue(wall section pos);
            tr item1->setData(0, Qt::UserRole, data);
            for(j=0; j<br/>building.walls[i].WallSections.size(); j++)
    \{tr item2 = new QTreeWidgetItem;
                str=QString("section%1
%2").arg(j).arg(building.walls[i].WallSections[j].Name);
                tr_item2->setText(0, str);
                wall section pos.wall pos = i;
                wall section pos. section pos = j;
    // QVariant data(wall section pos);
                data=QVariant::fromValue( wall section pos );
    // OVariant data;
    // data.setValue(wall section pos);
                tr item2->setData(0, Qt::UserRole, data);
                tr_item1->addChild(tr_item2);
             }
            ui->treeWidget Walls->addTopLevelItem(tr_item1);
         }
        connect ( ui->treeWidget Walls,
```
SIGNAL(itemPressed(QTreeWidgetItem\*,int)), this, SLOT(TreeWall itemPressed(QTreeWidgetItem\*,int)) );

```
void MainWindow::TreeWall itemPressed(QTreeWidgetItem *item,
int column)
```

```
{
```

```
 QVariant variant = item->data(column, Qt::UserRole);
      long wall idx =
variant.value<wall section pos t>().wall pos;
```

```
long section idx =
variant.value<wall section pos t>().section pos;
```
 if(wall\_idx<0 || section\_idx<0) return;

//=================================

double double double double double the double double double  $\sim$ building.walls[wall\_idx].WallSections[section\_idx].d\_sum; // толщина стены

QVector<double> x len, y Temperature, y H2Opres max, y\_H2Opres\_val;

```
 ui->widgetPlot->clearPlottables();
 ui->widgetPlot->clearGraphs();
```
 long i; double dd=0.0; double d;

 //------------- // создание первой точки на внутренней поверхности //x\_len.append(dd);

```
//y Temperature.append(building.get Temp InternalLayerWall(wall id
x));
       //y H2Opres max.append(0.0);
       //y H2Opres val.append(0.0);
        // создание точек на внутренних слоях
       for(i=0;i<building.walls[wall idx].WallSections[section_idx].WallLayers.si
ze(); i^{++})
        {
           x_len.append(dd);
    d =building.walls[wall_idx].WallSections[section_idx].WallLayers[i].d
elta;
           dd+=d;
    d =building.walls[wall_idx].WallSections[section_idx].WallLayers[i].T
ermo;
          y Temperature.append(d);
    d =building.walls[wall_idx].WallSections[section_idx].WallLayers[i].P
sat max;
           y_H2Opres_max.append(d);
    d =building.walls[wall_idx].WallSections[section_idx].WallLayers[i].P
sat_val;
           y_H2Opres_val.append(d);
        }
        // создание последней точки на наружной поверхности
        //x_len.append(dd);
```

```
57
```
//y Temperature.append(building.get Temp ExternalLayerWall(wall id  $x)$ );

```
//y H2Opres max.append(0.0);
//y H2Opres val.append(0.0);
```

```
 //-------------
        QString str_text;
         str_text = QString("delta_sum=%1 m\nQin_out 
section=%2\nR termo=%3").arg(dd)
```
.arg(building.walls[wall\_idx].WallSections[section\_idx].Qin\_out)

.arg(building.walls[wall\_idx].WallSections[section\_idx].R\_termo); ui->label 2->setText(str text);

```
 //--------------------
         // отрисовка разделительных линий
         QCPCurve *verticalLine; // Объявляем объект для 
вертикальной линии
         QVector<double> xx(2) , yy(2);
        for(i=0; i \leq y Temperature.size(); i++) {
            verticalLine = new QCPCurve(ui->widgetPlot->xAxis, ui-
>widgetPlot->yAxis);
           xx[0] = x len[i]; yy[0] =
building.get Temp InternalLayerWall(wall idx);
           xx[1] = x len[i]; yy[1] =
building.get Temp ExternalLayerWall(wall idx);
           verticalLine->setData(xx, yy); // M
устанавливаем координаты
            verticalLine->brush().setColor(Qt::black);
         }
         //--------------------
```

```
 ui->widgetPlot->addGraph();
ui->widgetPlot->graph(0)->setData(x_len, y_Temperature);
 ui->widgetPlot->addGraph();
ui->widgetPlot->graph(1)->setData(x len, y H2Opres max);
ui->widgetPlot->graph(1)->brush().setColor(Qt::red);
 ui->widgetPlot->addGraph();
ui->widgetPlot->graph(2)->setData(x len, y H2Opres val);
ui->widgetPlot->graph(2)->brush().setColor(Qt::green);
 ui->widgetPlot->rescaleAxes();
```
ui->widgetPlot->replot();

 //=============================== QString str;

ui->tableWidget->clear();

 QStringList str\_list; str\_list<<"delta, m"<<"Termo, oC"<<"Psat max, Pa"<<"Psat val, Pa"; ui->tableWidget->setColumnCount(4); ui->tableWidget->setHorizontalHeaderLabels(str\_list); ui->tableWidget->horizontalHeader()- >setSectionResizeMode(QHeaderView::Stretch); ui->tableWidget- >setRowCount(building.walls[wall\_idx].WallSections[section\_idx].Wa llLayers.size()); dd=0.0;  $for(i = 0;$ i<building.walls[wall\_idx].WallSections[section\_idx].WallLayers.si  $ze(); i++)$  { str.setNum(dd);  $dd \t +=$ building.walls[wall\_idx].WallSections[section\_idx].WallLayers[i].d

elta;

```
ui->tableWidget->setItem(i, 0, 0, new
QTableWidgetItem(str));
str.setNum(building.walls[wall_idx].WallSections[section_idx].Wall
Layers[i].Termo);
            ui->tableWidget->setItem(i, 1, 1, new
QTableWidgetItem(str));
str.setNum(building.walls[wall_idx].WallSections[section_idx].Wall
Layers[i].Psat max);
            ui->tableWidget->setItem(i, 2, hew
QTableWidgetItem(str));
str.setNum(building.walls[wall_idx].WallSections[section_idx].Wall
Layers[i].Psat_val);
            ui->tableWidget->setItem(i, 3, 3, new
QTableWidgetItem(str));
         }
    }
    MainWindow::~MainWindow()
    {
         delete ui;
    }
    void MainWindow::on_pushButton_Calc_Rtermo_clicked()
    {
         int i, j;
         building.Init();
    // building.Calculation();
         double Text, Hext, Tint, Hint;
        Text = ui->lineEdit Text->text().toDouble();
        Hext = ui->lineEdit Hext->text().toDouble();
```

```
Tint = ui->lineEdit Tint->text().toDouble();
         Hint = ui->lineEdit Hint->text().toDouble();
         building. Calculation Rtermo(Text, Hext, Tint, Hint);
          //======================
          QString str;
         str = QString("%1 Br").arg(building.Qin out sum);
         ui->label Qin out sum->setText(str);
         ui->tableWidget Rtermo->clear();
          QStringList str_list;
         str_list<<"N"<<"Стена/Секция"<<"Толщина, м"<<"R_termo,
0С*W/m2"<<"P, Вт";
         ui->tableWidget Rtermo->setColumnCount(5);
          ui->tableWidget_Rtermo-
>setHorizontalHeaderLabels(str_list);
         ui->tableWidget Rtermo->horizontalHeader()-
>setSectionResizeMode(QHeaderView::Stretch);
          long cnt=0;
         for(i=0; i<br/>building.walls.size(); i++)
              cnt+=building.walls[i].WallSections.size();
         ui->tableWidget Rtermo->setRowCount( building.walls.size()
+ cnt );
          int row=0;
          QTableWidgetItem *item;
          QFont font;
         for(i = 0; i<br/>building.walls.size(); i++)
          {
             str = QString("81:") . arg(i); item = new QTableWidgetItem(str);
```
font = item->font();

font.setPointSize(10);

```
 font.setBold(true);
              item->setFont(font);
             ui->tableWidget Rtermo->setItem(row, 0, item);
              item = new QTableWidgetItem(building.walls[i].Name);
             font = item->font();
              font.setPointSize(10);
              font.setBold(true);
              item->setFont(font);
             ui->tableWidget Rtermo->setItem(row, 1, item);
             str.setNum( building.walls[i].Qin out );
              item = new QTableWidgetItem(str);
             font = item->font();
              font.setPointSize(8);
              font.setBold(true);
              item->setFont(font);
             ui->tableWidget Rtermo->setItem(row, 4, item);
             row++;
             for(j = 0; j \building.walls[i].WallSections.size();
j++)\{str = QString("81:82") . arg(i) . arg(j);ui->tableWidget Rtermo->setItem(row, 0, new
QTableWidgetItem(str));
                 ui->tableWidget Rtermo->setItem(row, 1, new
QTableWidgetItem(building.walls[i].WallSections[j].Name));
                  str.setNum( 
building.walls[i].WallSections[j].R termo );
                 ui->tableWidget Rtermo->setItem(row, 3, new
QTableWidgetItem(str));
```
str.setNum(

building.walls[i].WallSections[j].Qin out );

```
ui->tableWidget Rtermo->setItem(row, 4, new
```

```
QTableWidgetItem(str));
               row++;
     }
        }
    /*
    for(i = 0;i<building.walls[wall idx].WallSections[section idx].WallLayers.si
ze(); i++) {
           str.setNum(dd);
    dd \t +=building.walls[wall_idx].WallSections[section_idx].WallLayers[i].d
elta;
          ui->tableWidget->setItem(i, 0, 0, new
QTableWidgetItem(str));
str.setNum(building.walls[wall_idx].WallSections[section_idx].Wall
Layers[i].Termo);
          ui->tableWidget->setItem(i, 1, 1, new
QTableWidgetItem(str));
str.setNum(building.walls[wall_idx].WallSections[section_idx].Wall
Layers[i].Psat max);
          ui->tableWidget->setItem(i, 2, hew
QTableWidgetItem(str));
str.setNum(building.walls[wall_idx].WallSections[section_idx].Wall
Layers[i].Psat_val);
          ui->tableWidget->setItem(i, 3, 3, new
QTableWidgetItem(str));
        }
    */
```
}

# ДОДАТОК Б

# Вихідний код програми building.cpp

```
#include "building.h"
     #include <QString>
     #include <QDomDocument>
     #include <QFile>
     #include "wall.h"
     #include "walllayer.h"
     #include "wallsection.h"
     #include "climatecondition.h"
     #include "IF97/IF97.h"
     Building::Building()
     {
     }
     long Building::LoadXML(QString file_name)
     {
          QFile file(file_name);
          if (!file.open(QIODevice::ReadOnly | QIODevice::Text))
          {
              //emit Log(tr("Невозможно открыть XML-конфиг"), 
LOG_LEVEL_ERROR) ;
              return 1;
          }
          QDomDocument doc;
         if (false == doc.setContent(\&file)) {
              return 2;//QString("bad XML-file: setContent");
          }
     // QString str;
```

```
 QDomNode record_node_section;
        QDomNode record_node_layer;
        QDomNode record_node;
        QDomNode record_node_main;
        QDomElement root = doc.documentElement();
    // QDomNamedNodeMap attrs;
        //while(false == doc.isNull())
        {
           root = doc.documentElement();
           if(root.taqName() == "building" )\{record node main = root.firstChild();
              while( false == record node main.isNull() )
     {
                 if(record node main.nodeName() == "walls" )
     {
                      record_node = 
record node main.firstChild();
                     while (false == record node.isNull())
    {
                        if(record node.nodeName() == "wall")
                        {
                            Wall wall;
                             QString str;
                            wall.Id =record node.attributes().namedItem("id").toAttr().value().toInt();
    str =record node.attributes().namedItem("type").toAttr().value();
                             // тип стена вертикальная VERT-0, 
пол FLOOR-1, потолок ROOF-2
                             if( str.contains("vert", 
Qt::CaseInsensitive))
                               wall.WallType = 0;
```

```
 else if( str.contains("floor", 
Qt::CaseInsensitive))
                               wall.WallType = 1;
                            else if( str.contains("roof", 
Qt::CaseInsensitive))
                               wall.WallType = 2;
                            else wall.WallType = str.toInt();
                           wall.Psi =record_node.attributes().namedItem("psi").toAttr().value().toDoubl
e();
                           wall.climate in id =
record_node.attributes().namedItem("clime_in").toAttr().value().to
Int();
                           wall.climate out id
record_node.attributes().namedItem("clime_out").toAttr().value().t
oInt();
                           wall.Name =record_node.attributes().namedItem("name").toAttr().value();
                            record_node_section = 
record_node.firstChild();
    while (false =record_node_section.isNull())
     {
if(record node section.nodeName() == "section")
     {
                                   WallSection wallsection;
                                  wallsection.H =
record_node_section.attributes().namedItem("H").toAttr().value().t
oDouble();
                                  wallsection.L =
record node section.attributes().namedItem("L").toAttr().value().t
oDouble();
```
wallsection.S = record\_node\_section.attributes().namedItem("S").toAttr().value().t oDouble(); wallsection.Name = record\_node\_section.attributes().namedItem("name").toAttr().value( ); wallsection.La = record node section.attributes().namedItem("La").toAttr().value(). toDouble(); wallsection.Lb = record node section.attributes().namedItem("Lb").toAttr().value(). toDouble(); wallsection.Lc = record node section.attributes().namedItem("Lc").toAttr().value(). toDouble(); wallsection.Ld = record node section.attributes().namedItem("Ld").toAttr().value(). toDouble(); if(fabs(wallsection.S)<1e-6) { wallsection.S = wallsection.H \* wallsection.L; } record node layer = record node section.firstChild(); while  $(false =$ record\_node\_layer.isNull()) { if(record node layer.nodeName() == "layer") { WallLayer

walllayer;

```
walllayer.Material_Id = 
record node layer.attributes().namedItem("material id").toAttr().v
alue().toInt();
                                     walllayer.delta = 
record_node_layer.attributes().namedItem("delta").toAttr().value()
.toDouble();
wallsection.WallLayers.append(walllayer);
    }
                                 record node layer =
record node layer.nextSibling();
    }
                              //+++++// добавление 
дополнительного пустого слоя
                               WallLayer walllayer;
                              walllayer.Material Id =0;
                              walllayer.delta = 0.0;
wallsection.WallLayers.append(walllayer);
                              //---wall.WallSections.append(wallsection);
    }
                           record_node_section = 
record node section.nextSibling();
    }
                         walls.append(wall);
    }
                     record_node =
record_node.nextSibling();
    }
    }
```

```
if(record node main.nodeName() == "clime room"
)
     {
                    record_node =
record node main.firstChild();
                    while (false == record node.isNull())
     {
                        if(record node.nodeName() == "clime")
                        {
                            ClimateCondition clime;
                            QString str;
                            clime.id = 
record node.attributes().namedItem("id").toAttr().value().toInt();
    str =record_node.attributes().namedItem("type").toAttr().value();
                            if( str.contains("int", 
Qt::CaseInsensitive))
                              clime. Type = 1; else if( str.contains("ext", 
Qt::CaseInsensitive))
                              clime.Type = 0; else clime.Type = str.toInt();
                            clime.Temp = 
record_node.attributes().namedItem("T").toAttr().value().toDouble(
);
                            clime.Humidy = 
record_node.attributes().namedItem("H").toAttr().value().toDouble(
);
                           clime.Wind Psi =
record node.attributes().namedItem("VP").toAttr().value().toDouble
();
```

```
clime.Wind Speed =
record_node.attributes().namedItem("V").toAttr().value().toDouble(
);
                         clime.Qin =
```

```
record_node.attributes().namedItem("Qin").toAttr().value().toDoubl
e();
```

```
clime_cond.append(clime);
     }
                          record_node = 
record_node.nextSibling();
     }
     }
                    record_node_main = 
record node main.nextSibling();
     }
     }
         }
         return 0;
    }
    void Building::Init()
    {
         long i;
        for(i=0; i \leq walls.size(); i++) {
            walls[i].SetMaterialArr(&materials);
           walls[i].climate in idx
ClimetCond GetIndex by Id(walls[i].climate in id);
           walls[i].climate_out_idx
ClimetCond GetIndex by Id(walls[i].climate out id);
         }
```
}

```
long Building::ClimetCond_GetIndex_by_Id(long id)
{
     long i;
    for(i=0; i<clime cond.size(); i++)
     {
        if(clime cond[i].id == id)
             return i;
     }
     return 0;
}
double Building::get_Temp_InternalLayerWall(long wall_idx)
{
     if(wall_idx<0 || wall_idx>walls.size())
         return 0.0;
    return clime cond[walls[wall idx].climate in idx].Temp;
}
double Building::get_Temp_ExternalLayerWall(long wall_idx)
{
     if(wall_idx<0 || wall_idx>walls.size())
         return 0.0;
    return clime cond[walls[wall idx].climate out idx].Temp;
}
void Building::Calculation()
{
     long i, j;
     //QVector<double> Q_rooms;
     double Q, sum;
     do
     {
        for(i=0; i<walls.size(); i^{++})
```
```
walls[i].Calculation(clime_cond[walls[i].climate_in_idx].Temp,
clime_cond[walls[i].climate_out_idx].Temp,
clime_cond[walls[i].climate_out_idx].Wind_Speed);
     }
            sum=0.0;
          for(i=0; i<clime cond.size(); i++)
            {
              if(clime_cond[i].Type ==
ClimateCondition::TYPE_IN)
     {
                  //clime_cond[i].Temp_prev =
clime_cond[i].Temp;
                 Q=0.0;
                  for(j=0; j \leq walls.size(); j++) {
                      if( walls[j].climate in idx == i)
     {
                        Q += walls[j].Qin out;
     }
     }
                 Q += clime cond[i].Qin;//Q rooms.append(Q);
                 sum += Q;
                 clime_cond[i].Temp += Q*0.01;
     }
            }
        }
       while(fabs(sum)>1.0);
        // расчет температур на поверхности слоев ограждений
       for(i=0; i<walls.size(); i^{++})
```
{

```
walls[i].Calculation LayerTerm(clime cond[walls[i].climate in idx]
.Temp, clime cond[walls[i].climate out idx].Temp,
                   clime_cond[walls[i].climate_in_idx].Humidy,
clime_cond[walls[i].climate_out_idx].Humidy,
clime_cond[walls[i].climate_out_idx].Wind_Speed);
         }
    }
    void Building::Calculation Rtermo(double Text, double Hext,
double Tint, double Hint)
    {
         long i, j;
         Qin_out_sum =0;
        for(i=0; i<walls.size(); i++)
         {
            if( clime cond[walls[i].climate_in_idx].Type ==
ClimateCondition::TYPE_OUT ||
                clime_cond[walls[i].climate_out_idx].Type ==
ClimateCondition::TYPE_OUT )
               walls[i].Calculation(Tint, Text,
clime_cond[walls[i].climate_out_idx].Wind_Speed);
            Qin out sum += walls[i].Qin out;
         }
         // расчет температур на поверхности слоев ограждений
        for(i=0; i \leq walls.size(); i++) {
            walls[i].Calculation LayerTerm(Tint, Text,
    Hint, Hclime_cond[walls[i].climate_out_idx].Wind_Speed);
         }
    }
```
{

## ДОДАТОК В

## Вихідний код програми material.cpp

```
#include "material.h"
#include <QString>
#include <QDomDocument>
#include <QFile>
Material::Material()
{
// materials_arr = new QVector<Material_obj_t>;
}
Material::~Material()
{
}
double Material::Get_Lambda(long index)
{
    return materials arr[index].Lambda[0];
}
double Material::Get_Lambda_id(long id)
{
     long i;
    for(i=0; i<materials arr.size(); i++)
     {
        if(materials arr[i].Id == id)
            return materials arr[i].Lambda[0];
     }
     return 0;
}
double Material::Get R termo(long index)
```

```
{
    return materials arr[index].R termo[0];
}
double Material::Get_R_termo_id(long id)
{
     long i;
    for(i=0; i<materials arr.size(); i++)
     {
        if(materials arr[i].Id == id)
            return materials arr[i].R termo[0];
     }
     return 0;
}
double Material::Get_mu(long index)
{
    return materials arr[index].mu[0];
}
double Material::Get_mu_id(long id)
{
     long i;
    for(i=0; i<materials arr.size(); i++)
     {
        if(materials arr[i].Id == id)
             return materials_arr[i].mu[0];
     }
     return 0;
}
double Material::Get_R_nu(long index)
{
    return materials arr[index].R nu[0];
}
```

```
double Material::Get_R_nu_id(long id)
     {
          long i;
         for(i=0; i<materials arr.size(); i++)
          {
             if(materials arr[i].Id == id)
                 return materials arr[i].R nu[0];
          }
          return 0;
     }
     long Material::LoadXML(QString file name)
     {
         QFile file(file name);
          if (!file.open(QIODevice::ReadOnly | QIODevice::Text))
          {
              //emit Log(tr("Невозможно открыть XML-конфиг"), 
LOG_LEVEL_ERROR) ;
              return 1;
          }
          QDomDocument doc;
          if (false == doc.setContent(&file))
          {
              return 2;//QString("bad XML-file: setContent");
          }
          QString str;
         Material obj t Material obj;
          QDomNode record_node;
          QDomElement root = doc.documentElement();
          double d;
          if(root.tagName() == "materials" )
          {
             record node = root.firstChild();
```

```
while (false == record node.isNull())
    \{if(record node.nodeName() == "material")
     {
                 Material obj.Hd = 0;//Material obj.Lambda = 0;Material obj.name = "";Material obj.Lambda.clear();
                 Material obj.Ro.clear();
                 Material obj.Q.clear();
                  Material obj.R termo.clear();
                  Material obj.mu.clear();
                  Material obj.R nu.clear();
                   QDomNamedNodeMap attrs = 
record node.attributes();
                 Material obj.name =
record node.attributes().namedItem("name").nodeValue();
                 Material obj.Id
record node.attributes().namedItem("id").toAttr().value().toInt();
                   str = attrs.namedItem("ro").toAttr().value();
Material obj.Ro.append(str.section(';',0,0).toDouble());
                  d = str.setion(';',1,1).toDouble();
                  if(d>0.0)Material obj.Ro.append(d);
    str =attrs.namedItem("lambda").toAttr().value();
Material obj.Lambda.append(str.section(';',0,0).toDouble());
                  d = str.setion(';',1,1).toDouble();if(d>0.0)Material obj.Lambda.append(d);
    str =attrs.namedItem("R_termo").toAttr().value();
```
Material obj.R termo.append(str.section(';',0,0).toDouble());

```
d = str.setion(';',1,1).toDouble();
                    if(d>0.0)
                       Material obj.R termo.append(d);
                    str = attrs.namedItem("q").toAttr().value();
Material obj.Q.append(str.section(';',0,0).toDouble());
                   d = str.setation(';',1,1).toDouble();if(d>0.0)Material obj.Q.append(d);
                    str = attrs.namedItem("mu").toAttr().value();
Material_obj.mu.append(str.section(';',0,0).toDouble());
                   d = str.setion(';',1,1).toDouble();
                   if(d>0.0)Material obj.mu.append(d);
    str =attrs.namedItem("R_nu").toAttr().value();
Material obj.R nu.append(str.section(';',0,0).toDouble());
                   d = str.setion(';',1,1).toDouble();
                   if(d>0.0)Material obj.R nu.append(d);
                   materials arr.append(Material obj);
     }
                record node = record node.nextSibling();
             }
         }
         else
         {
             return 3;
         }
         return 0;
    }
```